# Package 'DMRcate'

October 9, 2015

Title Illumina 450K methylation array spatial analysis methods

Version 1.4.2

Date 2015-29-06

Author Tim Peters

Maintainer Tim Peters <t.peters@garvan.org.au>

# Description

De novo identification and extraction of differentially methylated regions (DMRs) in the human genome using Illumina Infinium HumanMethylation450 BeadChip array data. Provides functionality for filtering probes possibly confounded by SNPs and cross-hybridisation. Includes bedGraph generation, GRanges generation and plotting functions.

Depends R (>= 3.1.3), limma, minfi, DMRcatedata

Imports methods, graphics

biocViews DifferentialMethylation, GeneExpression, Microarray, MethylationArray, Genetics, DifferentialExpression, GenomeAnnotation, DNAMethylation, OneChannel, TwoChannel, MultipleComparison, QualityControl, TimeCourse

Suggests knitr, RUnit, BiocGenerics, IlluminaHumanMethylation450kanno.ilmn12.hg19

License file LICENSE

VignetteBuilder knitr

NeedsCompilation no

# R topics documented:

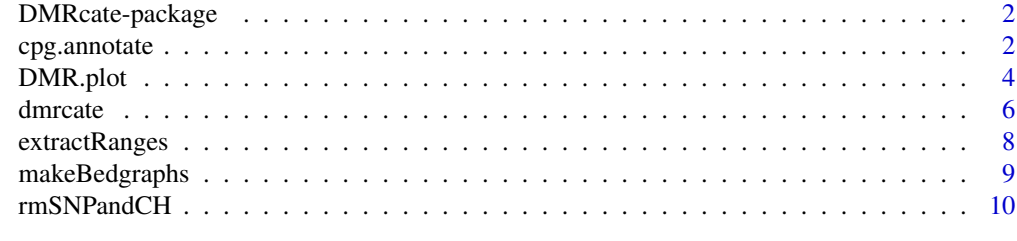

**Index** [12](#page-11-0)

#### Description

*De novo* identification and extraction of differentially methylated regions (DMR) in the human genome using 450k array data. DMRcate extracts and annotates differentially methylated regions (DMRs) using an array-bias corrected smoothed estimate. Functions are provided for filtering probes possibly confounded by SNPs and cross-hybridisation. Includes bedGraph generation, GRanges generation and plotting functions.

#### Author(s)

Tim J. Peters <Tim.Peters@csiro.au>

#### References

Peters T.J., Buckley M.J., Statham, A., Pidsley R., Samaras K., Lord R.V., Clark S.J. and Molloy P.L. *De novo* identification of differentially methylated regions in the human genome. *Epigenetics & Chromatin* 2015, 8:6, doi:10.1186/1756-8935-8-6

#### Examples

```
data(dmrcatedata)
myMs <- logit2(myBetas)
myMs.noSNPs <- rmSNPandCH(myMs, dist=2, mafcut=0.05)
patient <- factor(sub("-.*", "", colnames(myMs)))
type <- factor(sub(".*-", "", colnames(myMs)))
design <- model.matrix(~patient + type)
myannotation <- cpg.annotate(myMs.noSNPs, analysis.type="differential",
    design=design, coef=39)
dmrcoutput <- dmrcate(myannotation, lambda=1000)
makeBedgraphs(dmrcoutput=dmrcoutput, betas=myBetas, samps=c(1,39))
phen.col <- c(rep("orange", 38), rep("blue", 38))
DMR.plot(dmrcoutput=dmrcoutput, dmr=1, betas=myBetas, phen.col=phen.col,
    pch=16, toscale=TRUE, plotmedians=TRUE)
```
<span id="page-1-1"></span>cpg.annotate *450k probe annotation*

#### Description

Annotates a matrix of *M*-values (logit transform of beta) with weights (depending on analysis.type) and other relevant information including gene association.

# cpg.annotate 3

# Usage

```
cpg.annotate(object, annotation=c(array="IlluminaHumanMethylation450k",
                                      annotation="ilmn12.hg19"),
         analysis.type=c("differential", "variability"),
        design, contrasts=FALSE, cont.matrix=NULL, coef, ...)
```
# Arguments

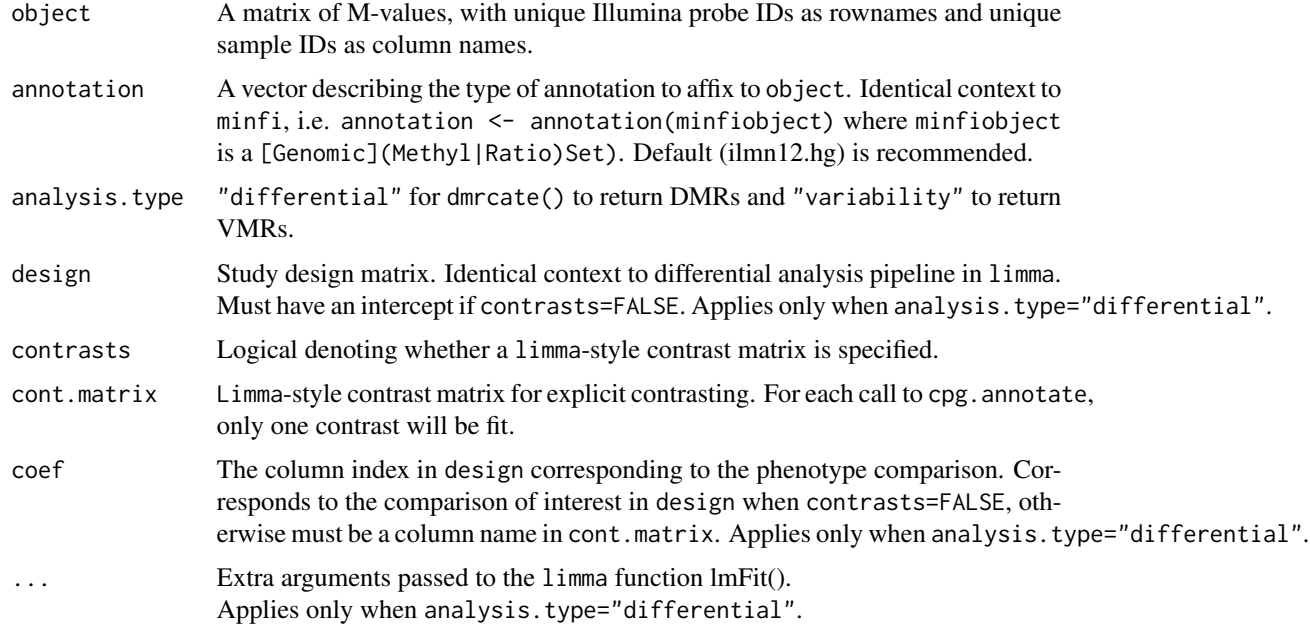

# Value

An object of class "annot", for passing to dmrcate, containing the vectors:

- ID: Illumina probe ID
- weights: *t*-statistic between phenotypes for each probe
- CHR: Chromosome which the probe maps to
- pos: hg19 position (on CHR) that the probe maps to
- gene: Matching UCSC\_RefGene\_Name
- group: Matching UCSC\_RefGene\_Group
- betafc: The beta fold change according to the given design
- indfdr: The post-kernel fitting limma fdr value

# Author(s)

Tim J. Peters <Tim.Peters@csiro.au>

#### References

Smyth, G. K. (2005). Limma: linear models for microarray data. In: *Bioinformatics and Computational Biology Solutions using R and Bioconductor*, R. Gentleman, V. Carey, S. Dudoit, R. Irizarry, W. Huber (eds.), Springer, New York, pages 397-420.

Peters T.J., Buckley M.J., Statham, A., Pidsley R., Samaras K., Lord R.V., Clark S.J. and Molloy P.L. *De novo* identification of differentially methylated regions in the human genome. *Epigenetics & Chromatin* 2015, 8:6, doi:10.1186/1756-8935-8-6.

# Examples

```
## Not run:
data(dmrcatedata)
myMs <- logit2(myBetas)
myMs.noSNPs <- rmSNPandCH(myMs, dist=2, mafcut=0.05)
patient <- factor(sub("-.*", "", colnames(myMs)))
type <- factor(sub(".*-", "", colnames(myMs)))
design <- model.matrix(~patient + type)
myannotation <- cpg.annotate(myMs.noSNPs, analysis.type="differential",
    design=design, coef=39)
## End(Not run)
```
DMR.plot *Plotting DMRs*

#### Description

Plots an individual DMR as found by dmrcate.

#### Usage

```
DMR.plot(dmrcoutput, dmr, betas, phen.col,
         annotation=c(array="IlluminaHumanMethylation450k",
                      annotation="ilmn12.hg19"),
         samps=NULL, toscale=FALSE, plotmedians=FALSE, ...)
```
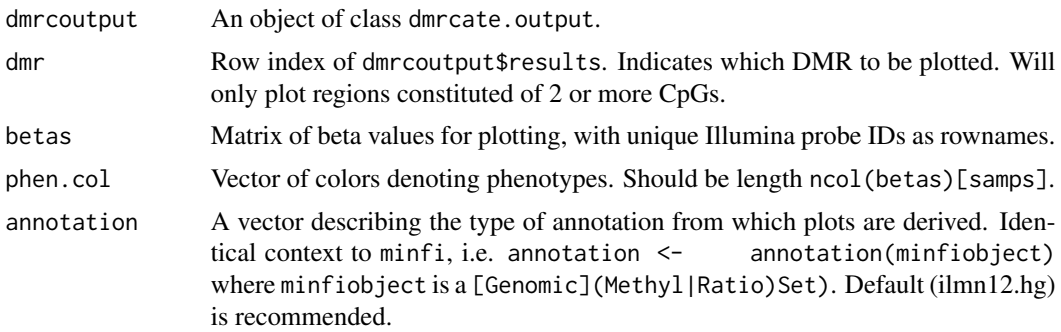

<span id="page-3-0"></span>

# DMR.plot 5

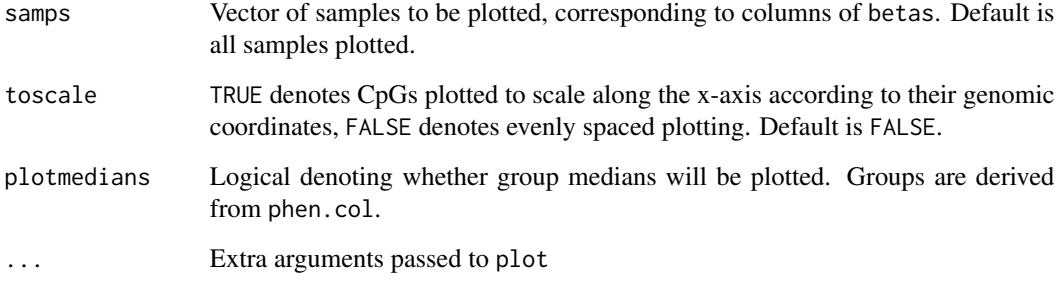

# Value

A plot to the current device. Square points along the top correspond to gene annotation; colours are as follows:

TSS1500: Light green

TSS200: Dark green

Gene Body: Red

1st Exon: Magenta

5'UTR: Dark Blue

3'UTR: Cyan

# Author(s)

Tim J. Peters <Tim.Peters@csiro.au>

# Examples

```
## Not run:
data(dmrcatedata)
myMs <- logit2(myBetas)
myMs.noSNPs <- rmSNPandCH(myMs, dist=2, mafcut=0.05)
patient <- factor(sub("-.*", "", colnames(myMs)))
type <- factor(sub(".*-", "", colnames(myMs)))
design <- model.matrix(~patient + type)
myannotation <- cpg.annotate(myMs.noSNPs, analysis.type="differential",
    design=design, coef=39)
dmrcoutput <- dmrcate(myannotation, lambda=1000)
phen.col <- c(rep("orange", 38), rep("blue", 38))
DMR.plot(dmrcoutput=dmrcoutput, dmr=1, betas=myBetas, phen.col=phen.col,
   pch=16, toscale=TRUE, plotmedians=TRUE)
```
## End(Not run)

<span id="page-5-1"></span><span id="page-5-0"></span>

# Description

The main function of this package. Computes a kernel estimate against a null comparison to identify significantly differentially (or variable) methylated regions in hg19.

# Usage

```
dmrcate(object,
        lambda = 1000,
        C=2,
        p.adjust.method = "BH",
        pcutoff = "limma",
        consec = FALSE,
        conseclambda = 10,
        betacutoff = NULL
        )
```
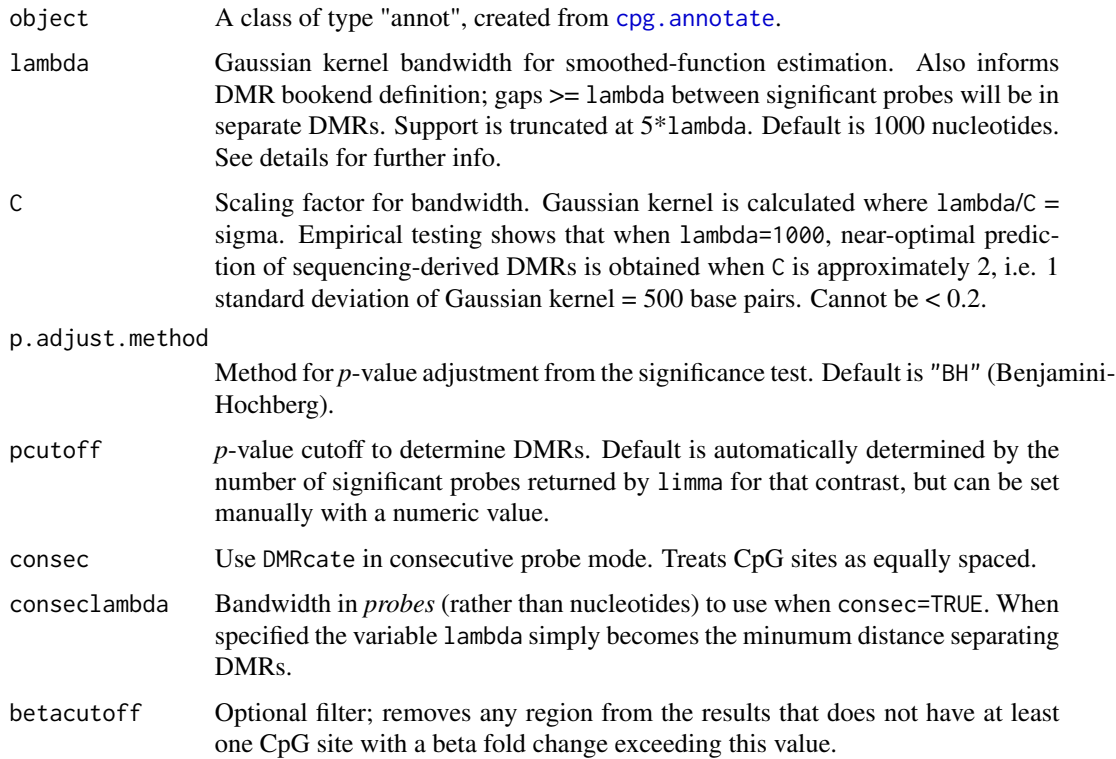

#### dmrcate 7 and 3 and 3 and 3 and 3 and 3 and 3 and 3 and 3 and 3 and 3 and 3 and 3 and 3 and 3 and 3 and 3 and 3 and 3 and 3 and 3 and 3 and 3 and 3 and 3 and 3 and 3 and 3 and 3 and 3 and 3 and 3 and 3 and 3 and 3 and 3 an

#### Details

The values of lambda and C should be chosen with care. We recommend that half a kilobase represent 1 standard deviation of support (lambda=1000 and C=2). If lambda is too small or C too large then the kernel estimator will not have enough support to significantly differentiate the weighted estimate from the null distribution. If lambda is too large then dmrcate will report very long DMRs spanning multiple gene loci, and the large amount of support will likely give Type I errors. If you are concerned about Type I errors we recommend using the default value of pcutoff, although this will return no DMRs if no DM probes are returned by limma either.

Many gene loci have lengths reaching into the hundreds of thousands of base pairs, so it is quite possible that multiple signficant regions will have identical values in results\$gene\_assoc. This is fine; these regions are distinct in that they are at the very least lambda nucleotides apart, and is preferable to attempting collapse into a super-DMR by increasing lambda.

# Value

A list containing 2 data frames (input and results) and a numeric value (cutoff). input contains the contents of the annot object, plus calculated *p*-values:

- ID: As per annotation object input
- weights: As per annotation object input
- CHR: As per annotation object input
- pos: As per annotation object input
- gene: As per annotation object input
- group: As per annotation object input
- betafc: As per annotation object input
- raw: Raw *p*-values from the significance test
- fdr: Adjusted *p*-values from the significance test

results contains an annotated data.frame of significant regions, ranked by minpval:

- gene\_assoc: Complete list of gene loci overlapping the region, comma-separated
- group: Complete list of gene annotations (e.g. TSS1500, 5'UTR etc.) overlapping the region, comma-separated
- hg19coords: Coordinates of the significant region in hg19. IGV-friendly.
- no.probes: Number of probes constituting the significant region. Tie-breaker when sorting probes by minpval. A few regions may report no.probes=1, which may seem counterintuitive, but this is only because the adjacent probes are either just below the significance threshold, or it is a highly DM probe in a sparse region. Unless pcutoff is highly conservative, it is unlikely that these regions will report at the head of the sorted list.
- minpval: Minimum adjusted *p*-value from the probes constituting the significant region.
- meanpval: Mean adjusted *p*-value from the probes constituting the significant region.
- maxbetafc: Maximum absolute beta fold change within the region

cutoff is the signficance *p*-value cutoff provided in the call to dmrcate.

#### <span id="page-7-0"></span>Author(s)

Tim J. Peters <Tim.Peters@csiro.au>, Mike J. Buckley <Mike.Buckley@csiro.au>, Tim Triche Jr. <tim.triche@usc.edu>

#### References

Peters T.J., Buckley M.J., Statham, A., Pidsley R., Samaras K., Lord R.V., Clark S.J. and Molloy P.L. *De novo* identification of differentially methylated regions in the human genome. *Epigenetics & Chromatin* 2015, 8:6, doi:10.1186/1756-8935-8-6

Wand, M.P. & Jones, M.C. (1995) *Kernel Smoothing*. Chapman & Hall.

Duong T. (2013) Local significant differences from nonparametric two-sample tests. *Journal of Nonparametric Statistics*. 2013 25(3), 635-645.

#### Examples

```
## Not run:
data(dmrcatedata)
myMs <- logit2(myBetas)
myMs.noSNPs <- rmSNPandCH(myMs, dist=2, mafcut=0.05)
patient <- factor(sub("-.*", "", colnames(myMs)))
type <- factor(sub(".*-", "", colnames(myMs)))
design <- model.matrix(~patient + type)
myannotation <- cpg.annotate(myMs.noSNPs, analysis.type="differential",
    design=design, coef=39)
dmrcoutput <- dmrcate(myannotation, lambda=1000)
```
## End(Not run)

extractRanges *Create GRanges object from* [dmrcate](#page-5-1) *output.*

#### Description

Takes a dmrcate.output object and produces the corresponding GRanges object.

#### Usage

```
extractRanges(dmrcoutput)
```
#### Arguments

dmrcoutput An object of class dmrcate.output.

# Value

A GRanges object.

# <span id="page-8-0"></span>makeBedgraphs 9

#### Author(s)

Tim Triche Jr. <tim.triche@usc.edu>, Tim Peters <Tim.Peters@csiro.au>

# Examples

```
## Not run:
data(dmrcatedata)
myMs <- logit2(myBetas)
myMs.noSNPs <- rmSNPandCH(myMs, dist=2, mafcut=0.05)
patient <- factor(sub("-.*", "", colnames(myMs)))
type <- factor(sub(".*-", "", colnames(myMs)))
design <- model.matrix(~patient + type)
myannotation <- cpg.annotate(myMs.noSNPs, analysis.type="differential",
    design=design, coef=39)
dmrcoutput <- dmrcate(myannotation, lambda=1000)
myRanges <- extractRanges(dmrcoutput)
```
## End(Not run)

makeBedgraphs *Outputs bedGraphs*

# Description

Makes bedGraphs, 1 per sample, each containing all significant regions found via dmrcate. Bedgraphs are written are written to the working directory.

#### Usage

```
makeBedgraphs(dmrcoutput, betas,
    annotation=c(array="IlluminaHumanMethylation450k",
        annotation="ilmn12.hg19"),
    samps=NULL)
```
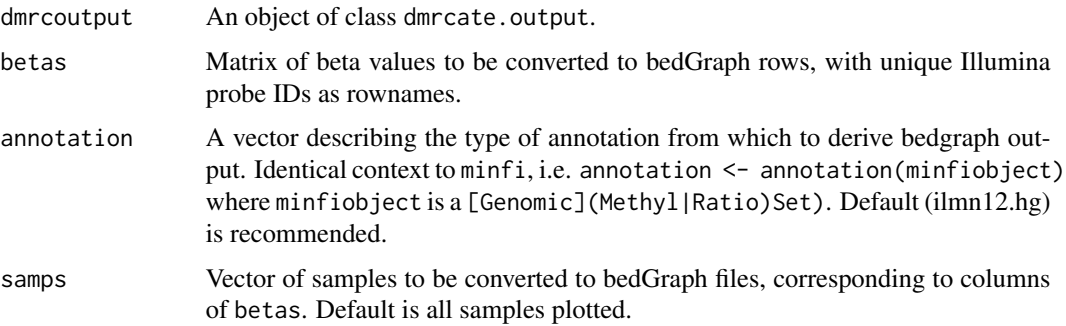

Writes zero or more bedGraph files to the working directory.

# Author(s)

Tim J. Peters <Tim.Peters@csiro.au>

# Examples

```
## Not run:
data(dmrcatedata)
myMs <- logit2(myBetas)
myMs.noSNPs <- rmSNPandCH(myMs, dist=2, mafcut=0.05)
patient <- factor(sub("-.*", "", colnames(myMs)))
type <- factor(sub(".*-", "", colnames(myMs)))
design <- model.matrix(~patient + type)
myannotation <- cpg.annotate(myMs.noSNPs, analysis.type="differential",
    design=design, coef=39)
dmrcoutput <- dmrcate(myannotation, lambda=1000)
makeBedgraphs(dmrcoutput=dmrcoutput, betas=myBetas, samps=c(1,39))
```
## End(Not run)

rmSNPandCH *Filter probes*

# Description

Filters a matrix of M-values (or beta values) by distance to SNP. Also (optionally) removes crosshybridising probes and sex-chromosome probes.

#### Usage

```
rmSNPandCH(object, dist = 2, mafcut = 0.05, and = TRUE, rmcrosshyb = TRUE, rmXY=FALSE)
```
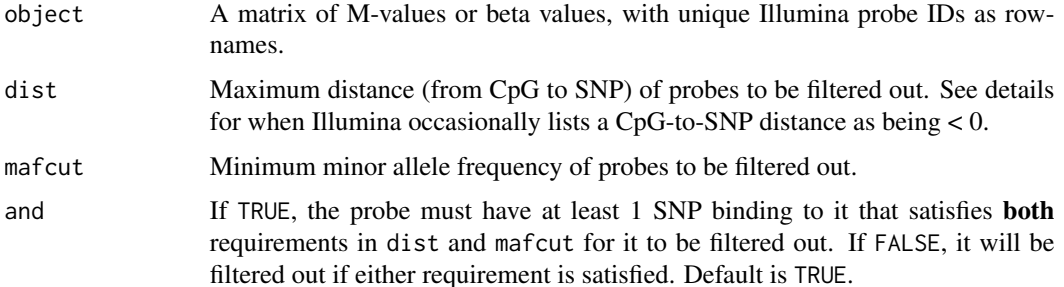

<span id="page-9-0"></span>

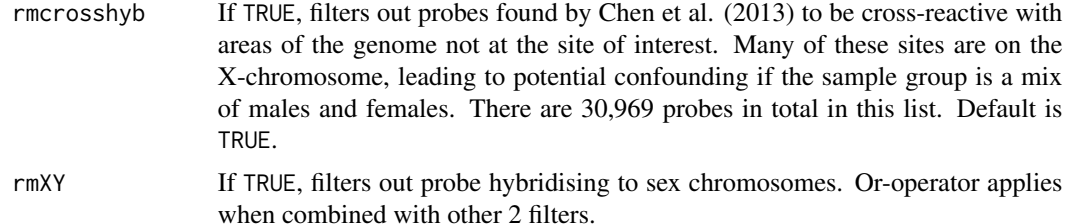

#### Details

Probes in -1:dist will be filtered out for any integer specification of dist. When a probe is listed as being "-1" nucleotides from a SNP (7 in total of the 153,113), that SNP is immediately adjacent to the end of the probe, and is likely to confound the measurement, in addition to those listed as 0, 1 or 2 nucleotides away. See vignette for further details.

#### Value

A matrix, attenuated from object, with rows corresponding to probes matching user input filtered out.

#### Author(s)

Tim J. Peters <Tim.Peters@csiro.au>

#### References

Chen YA, Lemire M, Choufani S, Butcher DT, Grafodatskaya D, Zanke BW, Gallinger S, Hudson TJ, Weksberg R. Discovery of cross-reactive probes and polymorphic CpGs in the Illumina Infinium HumanMethylation450 microarray. *Epigenetics*. 2013 Jan 11;8(2).

[http://supportres.illumina.com/documents/myillumina/88bab663-307c-444a-848e-0ed](http://supportres.illumina.com/documents/myillumina/88bab663-307c-444a-848e-0ed6c338ee4d/humanmethylation450_15017482_v.1.2.snpupdate.table.v3.txt)6c338ee4d/ [humanmethylation450\\_15017482\\_v.1.2.snpupdate.table.v3.txt](http://supportres.illumina.com/documents/myillumina/88bab663-307c-444a-848e-0ed6c338ee4d/humanmethylation450_15017482_v.1.2.snpupdate.table.v3.txt)

#### Examples

## Not run: data(dmrcatedata) myMs <- logit2(myBetas) myMs.noSNPs <- rmSNPandCH(myMs, dist=2, mafcut=0.05)

## End(Not run)

# <span id="page-11-0"></span>Index

cpg.annotate, [2,](#page-1-0) *[6](#page-5-0)*

DMR.plot, [4](#page-3-0) DMRcate *(*DMRcate-package*)*, [2](#page-1-0) dmrcate, [6,](#page-5-0) *[8](#page-7-0)* DMRcate-package, [2](#page-1-0)

extractRanges, [8](#page-7-0)

makeBedgraphs, [9](#page-8-0)

plot *(*DMR.plot*)*, [4](#page-3-0)

rmSNPandCH, [10](#page-9-0)